## **О. А. Вирич**

## **ИСПОЛЬЗОВАНИЕ ИНТЕРАКТИВНОЙ ДОСКИ В ОБУЧЕНИИ ИНФОРМАТИКЕ**

Интерактивные доски - не просто электронные «меловые» доски. Обучение с их помощью гораздо эффективнее обучения только с компьютером и проектором. Чтобы максимально использовать возможности интерактивной доски необходимо тщательно спланировать занятие. К тому же уроки, созданные на интерактивной доске можно использовать не один раз, что сэкономит время учителя.

Работа с интерактивной доской позволяет учителю использовать уже существующие программные продукты для образования, совершенствовать их за счет новых возможностей, достаточно быстро создавать педагогические приложения различного назначения. Благодаря разнообразию материалов, которые можно использовать на интерактивной доске, учащиеся гораздо быстрее «схватывают» новые идеи. Преподаватели, которые уже достаточно долго работают с досками, заметили, что качество их уроков заметно улучшилось.

Интерактивная доска — это поверхность, на которую можно проецировать экран монитора с помощью проектора, причем это чувствительная поверхность, которая позволяет использовать ручку (или даже палец), чтобы рисовать, писать на самой доске и управлять работой компьютера, подключенного к интерактивной доске, так же как мышью. Все, что можно показать на мониторе компьютера, может быть спроецировано на интерактивную доску. Изменения, которые вносит пользователь в ходе работы с доской, пересылаются на компьютер и могут быть сохранены и использованы на последующих уроках.

Область применения интерактивных досок весьма обширна. В сфере образования они дают возможность преподавателю работать с электронной картой, схемой, рисунком, картиной. Существует также возможность сохранять нанесенные изображения в виде файла и обмениваться ими по каналам связи.

Другой широкий сектор применения интерактивной доски – презентации и семинары. Эти средства идеально подходят для демонстрации широкой аудитории. В этом случае докладчик жестко не «привязан» к компьютеру, мыши и клавиатуре, поэтому выступление становится более живым и ориентированным на слушателей.

Рассмотрим методические подходы к обучению с использованием интерактивной доски и ее программно-аппаратных средств на уроках информатики.

Интерактивная доска — незаменимое средство усиления наглядности изложения учебного материала. Она позволяет сделать урок «живым» и увлекательным, собирать и представлять информацию из самых различных источников (многооконный режим), моделировать различные явления и процессы в динамике их развития. Представленные на доске объекты и текст можно перемещать, а нужные области — выделять цветом (например, текст, диаграммы, картинки). Кроме того, части текста, картинки и диаграммы можно маскировать (скрывать), а затем открывать их в нужный момент во время урока. Когда эта возможность использована учителем или учеником перед всем классом, все внимание фокусируется на данном материале.

Учителя могут использовать доску, чтобы записывать на нее мысли и комментарии, выделять цветными карандашами наиболее важный материал. В ходе урока учитель может вызвать к доске нескольких учеников и дать им задание одновременно написать ответы на вопросы в специально выделенных местах на интерактивной доске. Затем учитель фокусирует внимание на заданных вопросах, активно вовлекает учеников в обсуждение сложных вопросов, в дискуссию между учащимися в классе (или между классами).

Задания с использованием перетаскивания идеальны для привлечения внимания в классе, повторения материала прошлого урока, закрепления знаний или изучения новой темы.

В помощь учителю, к интерактивной доске прилагается программное обеспечение Lesson Activity Toolkit. Его особенностями является то, что учителю предоставляются уже готовые шаблоны страниц Notebook, а как они будут использованы на уроке, зависит только от самого учителя, от того, какое применение он найдет интерактивным средствам, страницам Notebook. Интерактивные средства галереи Lesson Activity Toolkit удобно использовать на всех этапах урока.

Например, после объяснения устройства компьютера, для закрепления полученных знаний целесообразно предложить ученикам выполнить упражнение: «Распределите внутренние и внешние устройства ПК». В ходе выполнения данного упражнения, ученики учатся отличать внутренние устройства ПК от внешних.

Педагогические приемы обучения с использованием ИКТ, 2012, №5 (20).

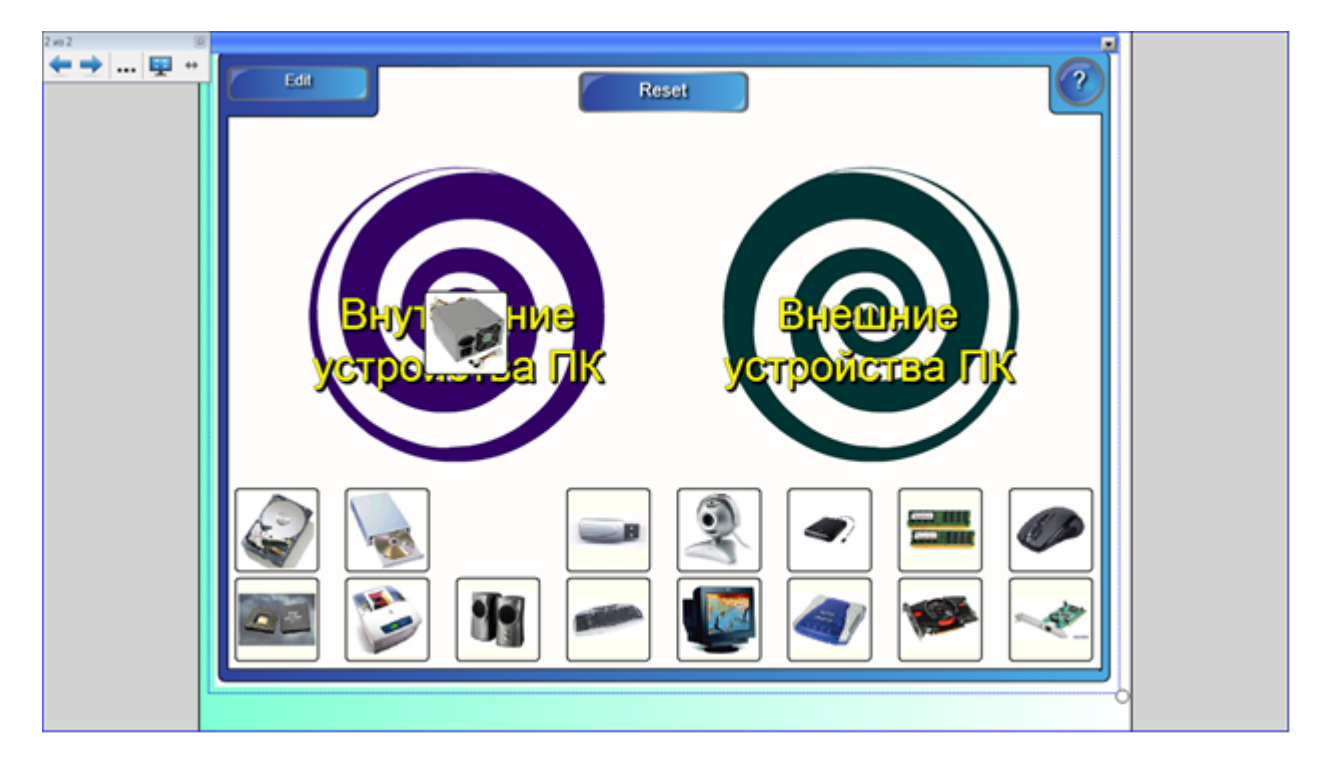

Рассмотрим использование одного из средств данной коллекции на уроке изучения нового материала на тему «Операционная система Ubuntu»: учитель при сравнивании ОС Ubuntu с Windows, рассказывает про программное обеспечение и наглядно выполняет задание на интерактивной доске: «Программное обеспечение ОС Ubuntu и их аналоги в Windows ».

Используется ИС **«Выбор соответствия»**. На экране в 2 столбца изображены программные обеспечения ОС Ubuntu и Windows. Необходимо для каждого программного обеспечения Ubuntu, подобрать аналог в Windows.

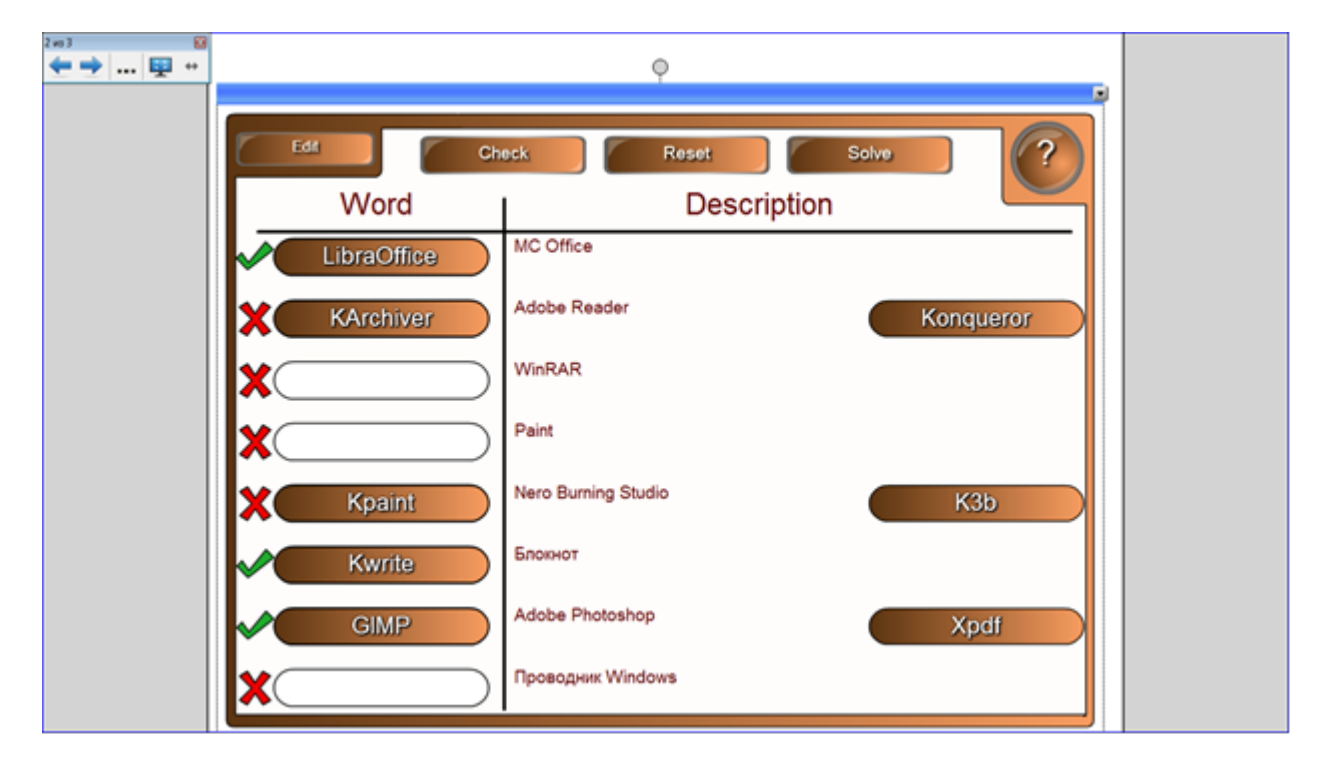

Педагогические приемы обучения с использованием ИКТ, 2012, №5 (20).

Несмотря на возможности интерактивной доски, и готовые шаблоны страниц и интерактивные средства галереи Lesson Activity Toolkit, интерактивная доска – это всего лишь средство, которое становится помощником для учителя. А эффективность её использования зависит только от самого учителя, от того, насколько хорошо он разберется в программном обеспечении и насколько интересен будет урок для учеников.